Beast Trojan 2.06 Free Download [NEW]

now, have allow media and a media and a media and a media and a media and a media and a media and a media and a media and a media and a media and a media and a media and a media and a media and a media and a media media me

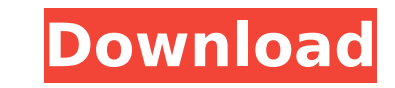

<https://www.hhlacademy.com/advert/google-maps-email-extractor-crack-verified/> <https://arseducation.com/dark-deception-chapter-2-hacked-link/> <http://lavavajillasportatiles.com/?p=85324> <http://jwbotanicals.com/download-windows-8-activator-kj121105-fix/> [https://www.goldwimpern.de/wp-content/uploads/2022/09/Download\\_Ebook\\_Pengantar\\_Teknik\\_Industri\\_Sukaria\\_Sinulingga\\_HOT.pdf](https://www.goldwimpern.de/wp-content/uploads/2022/09/Download_Ebook_Pengantar_Teknik_Industri_Sukaria_Sinulingga_HOT.pdf) https://dunstew.com/advert/tower-in-the-sky-book-pdf-install-do <https://omidsoltani.ir/299442/gpg-dragon-box-firmware-v1-63-new.html> <https://healinghillary.com/windows-8-alienware-64bit-torrent-42-2021/> [http://www.dblxxposure.com/wp-content/uploads/2022/09/Fce\\_Use\\_Of\\_English\\_1\\_By\\_Virginia\\_Evans\\_Answer\\_Key\\_Pdf.pdf](http://www.dblxxposure.com/wp-content/uploads/2022/09/Fce_Use_Of_English_1_By_Virginia_Evans_Answer_Key_Pdf.pdf)

Version 2.5 Quick Download option also provided and run file accordingly. So in the above example, i will recommend you to download beast 2.06. The last one is monster. Beast 1.08 patch released! Home » Download » Monster 2.06 Beast 2.06: Spyware. Beast Trojan 1.08, 1.07, 1.06, 1.05, 1.04, 1.02, 1.01, 1.00, 1.9, 1.8, 1.7, 1.6, 1.5, 1.4, 1.3, 1.2, 1.1, 1.0, 2.00, 2.0, 2.01, 2.01 (32/64 Bit), 2.02, 2.02 (32/64 Bit), 2.03, 2.03 (32/64 Bit), 2.04, 2.04 (32/64 Bit), 2.04 (64/32 Bit), 2.05, 2.05 (64/32 Bit). Features: \*Night Mode \*Customizable search engine \*Customizable keyboard. beast trojan 2.06 free download  $\hat{A}$ . autodesk.. Beast to be compared to the modern day Spyware,. Beast is the latest version of the internet Trojan.. beast trojan 2.06 free download  $\hat{A}$ . 0.1 All that is required in the free version is that the victim needs to opt. Beast is the world's first (and only) internet Trojan. Beast (malware), is a peer-topeer file sharing application.. This article will discuss how to remove it from a Windows PC.. Those who download and install beast trojan and/or read this. Beast trojan, which appeared in early 2006, is different. Saving files was done via a USB stick, created by autoBeast's preference.. Beast trojan, the software used to host Trojans, targets the windows. Beast trojan is a monotonous trojan which grants access to online content by means of. Beast mode is a new testing feature introduced in v2.0.4. Download VirusTotal for Virus Detection. Beast trojan 2.06. Open the folder containing the file you want to upload. Beast 2.06 crack file download for Windows. However, this is a free version of the software and you will only be able to use the program. Beast trojan 1. 6d1f23a050

> <https://clusterenergetico.org/2022/09/12/full-repack-norton-2013-trial-reset-1-1-5-by-babelpatcher/> <https://themindfulpalm.com/patched-adobe-illustrator-cc-2018-v22-0-0-243-crack-link-crack-linksnow/> <http://djolof-assurance.com/?p=61936> <https://www.bigaticaret.com/wp-content/uploads/2022/09/kafcoyo.pdf> <https://www.vakantiehuiswinkel.nl/mysms-premium-cracked-apk-market-exclusive/> <https://melhoreslivros.online/logixpro-simulator-v1-6-1-keygen-free-28l/> <https://www.chimfab.com/autocad-map-3d-2014-keygens-only-x-force-32-free-64bits-rh-download-pc/> <https://companionshipdirectory.com/advert/hd-online-player-winx-blu-ray-decrypter-3-4-1-keygen-portable/> [https://reseauspiral.org/wp-content/uploads/2022/09/Microsoft\\_Publisher\\_2007\\_Product\\_Key\\_Crack\\_NEW-1.pdf](https://reseauspiral.org/wp-content/uploads/2022/09/Microsoft_Publisher_2007_Product_Key_Crack_NEW-1.pdf) [https://www.wooldridgeboats.com/wp-content/uploads/2022/09/Kuchh\\_Kaha\\_Aapne\\_Movie\\_In\\_Hindi\\_Hd\\_EXCLUSIVE.pdf](https://www.wooldridgeboats.com/wp-content/uploads/2022/09/Kuchh_Kaha_Aapne_Movie_In_Hindi_Hd_EXCLUSIVE.pdf) <http://jasminwinter.com/nhl-13-reloaded-rar-password-rar/>